An Introduction

Toshaan Bharvani -VanTosh bvba

Introduction

How to use

SELinux

Managir

SELINU

Policie

The End

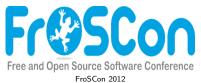

25 August 2012

### **An Introduction to SELinux**

Presentation

Toshaan Bharvani - VanTosh bvba <toshaan@vantosh.com>

Toshaan Bharvani -VanTosh bvba

Introduction

How to use i SELinux

Managin

Polici

The En

# \$ whoami

### Toshaan Bharvani

- From Antwerp, Belgium
- Currently self-employed : VanTosh
- Involved with Enterprise Linux, RPM packaging
- Like to keep everything secure
- Involved with hardware, software and conferences
- Twitter: @toshywoshy / Identi.ca: @toshywoshy

### Table of contents

Toshaan Bharvani -VanTosh bvba

Introduction

How to use SELinux

Managin SELinux

Polici

The En

Introduction

- O How to use it
  - SELinux states
  - Managing SELinux
  - Policies

Toshaan Bharvani -VanTosh bvba

#### Introduction

How to use

SELinux

P 4 .

SELinux

Policie

The End

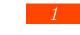

Introduction

### Traditional Linux Permissions

Toshaan Bharvani -VanTosh byba

#### .....

How to use i

states

Managin SELinux

Policie

The End

everything is a file

• 3 x 3 file level security

- user, group, others
- read, write, execute
- $\bullet$  0/-, 4/r, 2/w, 1/x<sup>1</sup>

<sup>&</sup>lt;sup>1</sup>If you didn't notice this is binary.

Toshaan Bharvani -VanTosh bvba

#### Introduction

How to use it SELinux

Managin SELinux

Policie

The En

### What is SELinux

- SELinux = Security-Enhanced Linux
- Mechanism for supporting Mandatory Access Control security policies
- Linux Security Modules (LSM) run in the Linux kernel
- Everything is a context
- Several security models
  - Type Enforcement (TE)
  - Role Based Access Control (RBAC)
  - Multilevel Security (MLS)
- Developed by the NSA

Toshaan Bharvani -VanTosh bvba

#### Introduction

How to use it

Managin SELinux

Policie

The En

### **Access Control**

- Type Enforcement (TE)
  - The primary mechanism of access control used in the targeted policy
- Role-Based Access Control (RBAC)
  - Based around SELinux users (not necessarily the same as the Linux user)
- Multi-Level Security (MLS)
  - Not used and often hidden in the default targeted policy.

Toshaan Bharvani -VanTosh bvba

#### Introduction

How to use it

states

Managin SELinux

Policie

The End

# SELinux visually

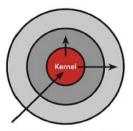

#### Discretionary Access Control

Once a security exploit gains access to priveleged system component, the entire system is compromised.

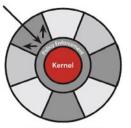

#### Mandatory Access Control

Kernel policy defines application rights, firewalling applications from compromising the entire system.

•

Toshaan Bharvani -VanTosh hyba

### SELinux features

- Separation of policy from enforcement
- Predefined policy interfaces
- Support for applications querying the policy and enforcing access control
- Independent of specific policies, policy languages, security label formats and contents
- Caching of access decisions for efficiency
- Policy changes are possible (!!!)
- Separate measures for protecting system integrity and data confidentiality
- Controls over process initialization and inheritance and program execution
- Controls file systems, directories, files, and open file descriptors
- Controls over sockets, messages, and network interfaces

# SELinux hidden features (from hell)

Toshaan Bharvani -VanTosh bvba

#### Introductio

How to use it

Managir

Policie

1 Olici

The En

- Breaks systems that are not secure
- Disallows services of misbehaving
- Annoyment tool for juniors
- Will take over the world
- Restricts the root user
- Cannot be disabled just like that for daemons
- Inappropriate processes will be excommunicated

An Introduction to SELinux Toshaan

Bharvani -

# bvba

VanTosh

# Past, Today, Future

Figure: SELinux coverage and LAPP - web application software stack

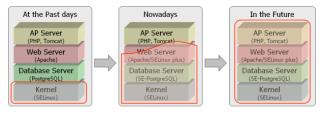

Toshaan Bharvani -VanTosh byba

#### Introduction

How to use i

SELIN

Managir

Daliaia

Policie

The Eng

### Where is SELinux

- In the kernel from 2.6.0 2002
- Redhat Enterprise Linux : from v4
- CentOS : from v4
- Fedora: from Core 2
- Novel SLES, OpenSuSE
- Gentoo
- Debian (Etch), Ubuntu (8.04)
- AndroidSE
- ...

Toshaan Bharvani -VanTosh byba

#### Introductio

How to use it

states

Managing SELinux

Policies

The End

## Misconceptions about SELinux

- "Life is too short for SELinux" 2 Theodore Ts'o
- "SELinux is a pain in the ass" urban legend
- Upstream vendors requires me to disable SELinux

<sup>&</sup>lt;sup>2</sup>SELinux is so horrible to use that, after wasting a large amount of time enabling it and then watching all of my applications die a horrible death since they didn't have the appropriate hand-crafted security policy, caused me to swear off of it. For me, given my threat model and how much my time is worth, life is too short for SELinux.

Toshaan Bharvani -VanTosh byba

#### Introductio

How to use it SELinux

Managin

Policie

FOIICIE

The End

### The good of SELinux

"Let me assure you that this action by the NSA was the crypto-equivalent of the Pope coming down off the balcony in Rome, working the crowd with a few loaves of bread and some fish, and then inviting everyone to come over to his place to watch the soccer game and have a few beers.
 There are some things that one just never expects to see, and the NSA handing out source code along with details of the security mechanism behind it was right up there on that list." - Larry Loeb<sup>3</sup>

<sup>&</sup>lt;sup>3</sup>Security author and researcher

# Why use SELinux?

Toshaan Bharvani -VanTosh byba

#### Introductio

How to use it

states Managir

Managin, SELinux

Policie

The En

The En

• It confines processes, services, users in compartments

• Allows use of one compartment of a systems :

• virtual machine : sVirt (qemu, lxc, ...)

user : xguest

• hardware : usbredir, automobile, smartphone, ...

Stops daemons going bad

- Really increases security
- No, it isn't difficult

Toshaan Bharvani -VanTosh bvba

Introductio

How to use

SELinu

Managir

SELinux

Policie

The End

2

How to use it

Toshaan Bharvani -VanTosh hyha

**SELinux** 

states

# Changing SELinux states

- Enforcing
  - Enable and enforce the SELinux security policy on the system, denying access and logging actions
- Permissive
  - Enables, but will not enforce the security policy, only warn and log actions
- Disabled
  - SFI inux is turned off

# Checking the state of SELinux

Toshaan Bharvani -VanTosh bvba

Introduction

How to use

SELinux states

Managin

Policie

FOIICIE

The End

sestatus

- Enforcing
- Permissive

- Z

- Is -Z
- netstat -Z
- ps -Z

Toshaan Bharvani -VanTosh byba

Introduction

How to use i

states

Managing SELinux

Policie

1 Olicle

The End

### File labels

- Objects (Processes, files, inodes, superblocks etc.) in the OS are labeled
- Files persistently labeled via extended attributes
- Labels are called security contexts
- Labels contain all SELinux security information

Toshaan Bharvani -VanTosh byba

Introduction

How to use it

Managing SELinux

Policies

1 Olicie

The End

# Relabelling files

- chcon -R -t httpd\_sys\_content\_t /usr/srv/www
- semanage fcontext -a -t httpd\_sys\_content\_t
  " /usr/srv/www(/.\*)?"
- restorecon -Rv -n /var/www/html
- Relabelling whole the filesystem
  - genhomedircon
  - touch /.autorelabel
  - reboot

Toshaan Bharvani -VanTosh bvba

Introduction

How to use

states

Managing SELinux

Policie

1 Olicie

The End

# Enabling bools & ports

- Managing ports
  - semanage port -l
  - semanage port -a -t http\_port\_t -p tcp 8181
- Managing predefined policies
  - getsebool -a | grep samba
  - setsebool -P samba\_enable\_home\_dirs on

# Looking at SELinux problems

Toshaan Bharvani -VanTosh byba

Introductio

How to use i

SLLIII

Managing SELinux

Delinia

Policie

- Audit Log
- audit2why
- setroubleshoot

Toshaan Bharvani -VanTosh bvba

Introductio

How to use

states Managin

SELinux

Policies

The End

# What is a SELinux Policy

- Labeling policy
  - Describe how objects are to be labeled
- Access policy
  - Describe how subjects access objects (and other subjects)
- Compiled into binary form and loaded into kernel
- Enforced by the kernel

## **SELinux Policy Flow**

Toshaan Bharvani -VanTosh bvba

Introduction

How to use it

SELinux

Managin

Policies

The End

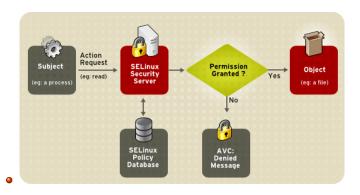

Toshaan Bharvani -VanTosh byba

Introduction

How to use SELinux states

states Managing SELinux

**Policies** 

The End

### SELinux Database

- Database of rules: allow a process in one context to do operations on an object in another context
- Switches/Booleans turn groups of rules on or off
  - getsebool -a
  - setsebool
  - setsebool -P

Toshaan Bharvani -VanTosh bvba

Introduction

How to use

states Managing SELinux

Policies

The End

# Generating policies

- less /var/log/audit/audit.log
- grep zarafa /var/log/audit/audit.log | audit2allow -m zarafa > zarafa.te
- checkmodule -M -m -o zarafa.mod zarafa.te
- semodule\_package -o zarafa.pp -m zarafa.mod
- semodule -i zarafa.pp

# Some Policy

Toshaan Bharvani -VanTosh bvba

Policies

```
An
Introduction
to SELinux
```

Toshaan Bharvani -VanTosh bvba

Introduction

How to use i

Managing

Policie

### More information

- Main Project page : http://selinuxproject.org/
- SELinux News Blog: http://selinuxnews.org/
- Daniel Walsh: http://danwalsh.livejournal.com/
- RHEL/CentOS Wiki: http://wiki.centos.org/HowTos/SELinux
- Fedora Wiki :
  - http://fedoraproject.org/wiki/SELinux
- Gentoo Wiki : http://en.gentoo-wiki.com/wiki/SELinux
- Debian Wiki: http://wiki.debian.org/SELinux

Toshaan Bharvani -VanTosh bvba

Introduction

How to use i

SELINU

Managir

Policie

The End

### The End

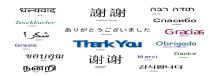

### Thank You for your attention

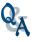

Toshaan Bharvani - VanTosh bvba <toshaan@vantosh.com>

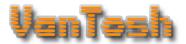

http://www.vantosh.com/publications
Made with Beamer LATEX
a TEXbased Presentation program